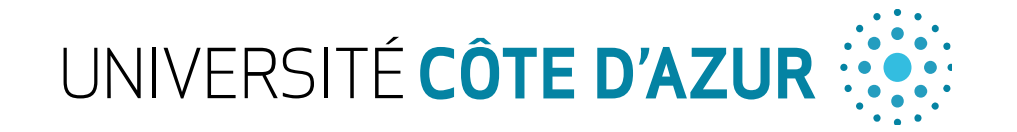

#### *Agent-Based Modeling (Master SIED)*

#### Andrea G. B. Tettamanzi I3S Laboratory – SPARKS Team andrea.tettamanzi@univ-cotedazur.fr

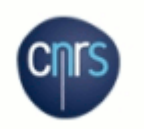

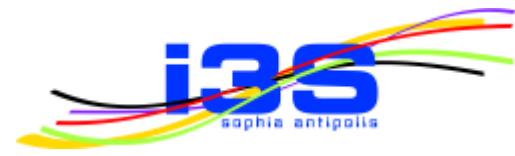

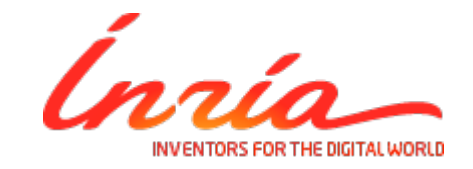

univ-cotedazur.fr

#### Unit 2 A Crash Course on Object-Oriented Programming in Python

# Object-Oriented Programming

- A programming discipline whereby a programmer defines
	- Not only data structure
	- But also the operations that may be applied to them
- This way
	- A data structure become an **object**, which includes
		- Data, called **attributes**
		- Operations, called **methods**
	- The programmer may define **relationships** between the objects

## Objects and Classes

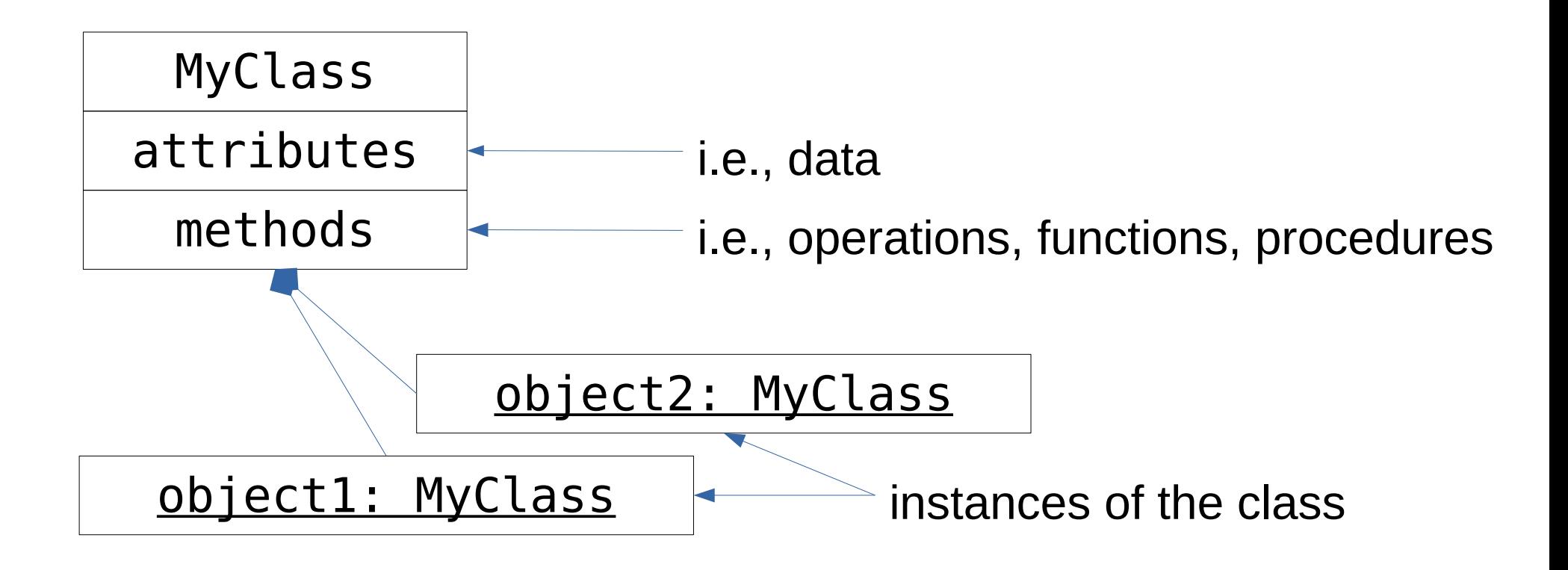

# **Heritage**

- Heritage is the characteristic of an object-oriented language whereby the objects of a class "inherit" all the properties defined for the classes of a higher level:
	- Attributes
	- Methods
	- Constants
- Historically, this is one of the most controversial characteristics

### Heritage

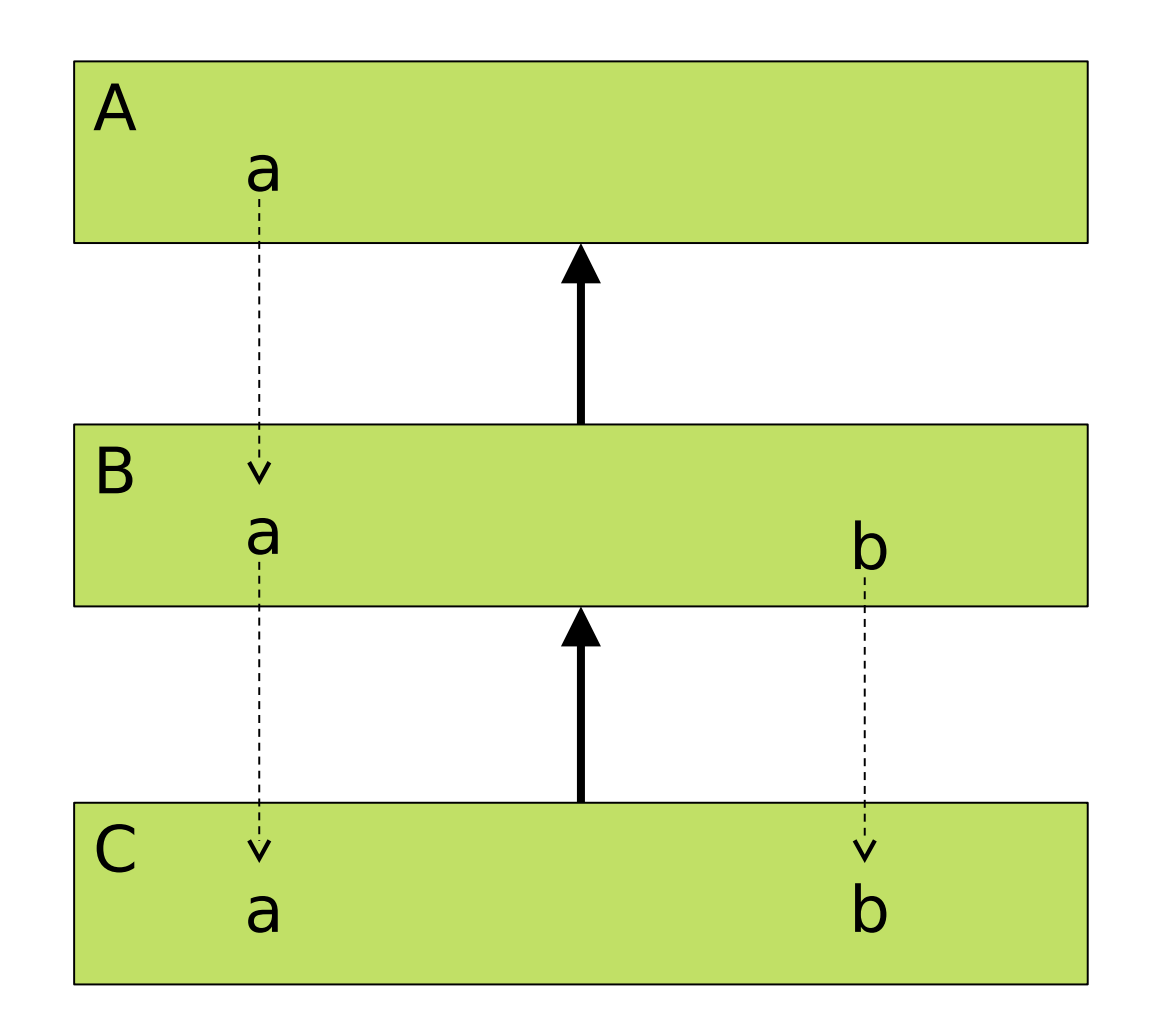

# OOP in Python

- Objects are the abstraction of data
- All data in a Python program are represented by objects, including code
	- An object possesses:
	- An identity (= its memory address) : id()
	- A type (supported operations + possible values)
	- A value (mutable or immutable, depending on the type)
- Each class and class instance possesses a name space, implemented as a dictionary

### Class Definition

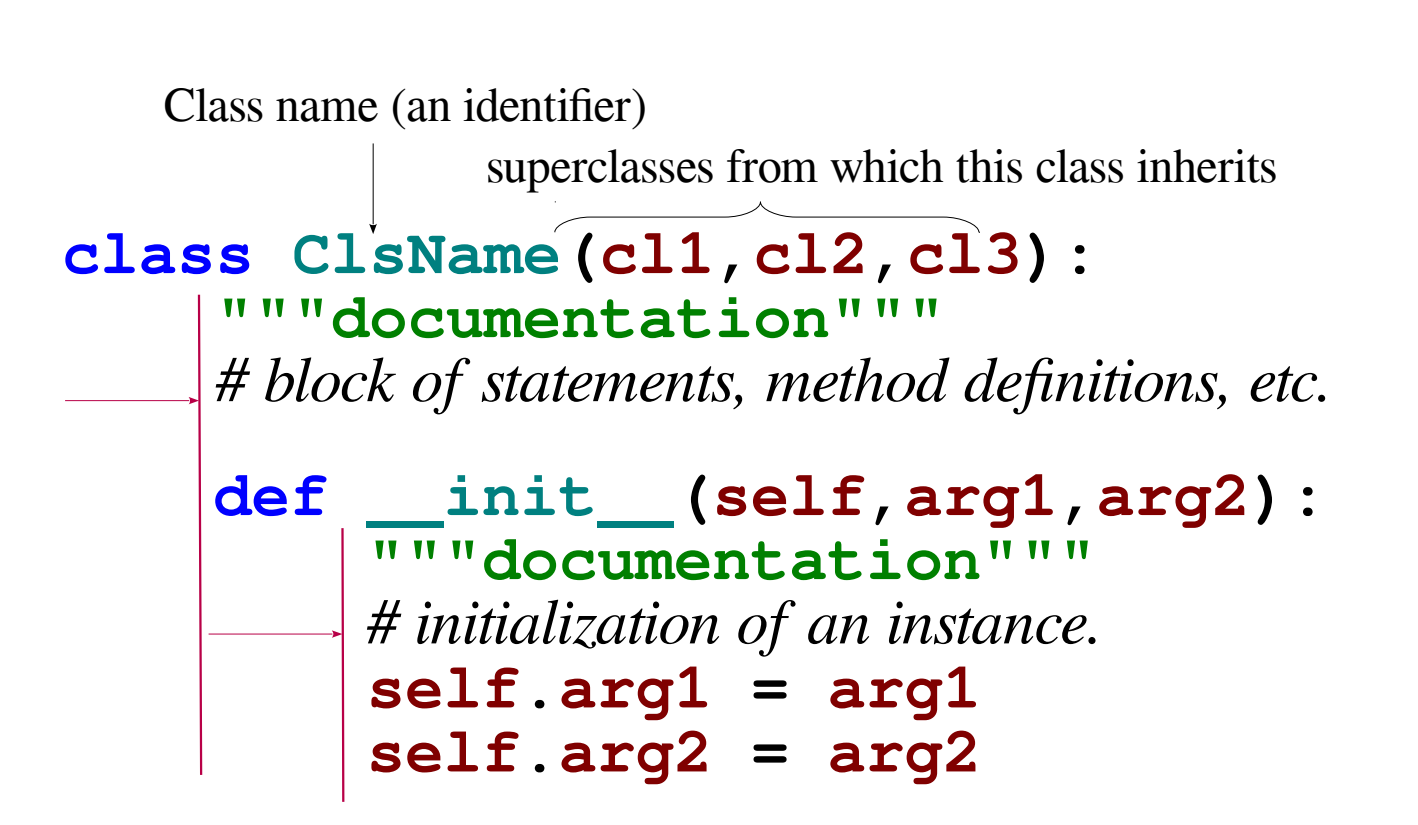

# Creating and Using Objects

**instance = ClsName(arg1,arg2)**

**instance.method(x,y)**

**instance.attribute**

**ClsName.class\_attribute**